# ECON-C4200 - Econometrics II

#### Lecture 1: Panel data

Otto Toivanen

Toivanen

Professor Otto Toivanen

Economics dept. Aalto U.

otto.toivanen@aalto.fi

Office hours: on appointment.

TA Jaakko Markkanen Economics dept. Aalto U. jaakko.m.markkanen@aalto.fi Office hours: on appointment.

- Tools: economic theory + statistical tools + data + knowledge. In short: econometrics.
- Learning outcomes: Students
  - 1 are acquainted with the principles of empirical methods in economics.
  - 2 know how to perform descriptive analysis of data.
  - 3 are acquainted with econometrics methods for cross-section data.
  - 4 understand the difference between descriptive and causal analysis.
  - 5 have basic knowledge of the econometrics software package Stata.
  - 6 know the basics of how to program, how to document and how to ensure replicability of their econometric analysis.

### Learning outcomes: Students

- 1 understand the benefits of panel data and how to make use of them
- 2 are familiar with Difference-in-Difference analysis and its basic use
- 3 know how to model limited dependent variables
- 4 have basic knowledge of the time series econometrics, including forecasting models
- 5 have basic knowledge of the VAR (Vector AutoRegressive) models
- 6 understand what cointegration is
- 7 have a basic knowledge of (G)ARCH (Generalized AutoRegressive Conditional Heteroskedasticity) models and their use.

- Exercises 50%
- Exam 50%
  - Course exam 12.04.2021
  - Retake exam 21.05.2021

- 2.3 Lecture 1 panel data #1, ch10
- 4.3 Lecture 2 panel data #2, ch10
- 9.3 Lecture 3 causal parameters #3.1: Difference-in-Difference, ch10
- 11.3 Lecture 4 causal parameters #3.2: Difference-in-Difference, examples

16.3 Lecture 5 limited dependent variables #1, ch11
18.3 Lecture 6 limited dependent variables #2, ch11
23.3 Lecture 7 Econometrics and machine learning, ch14 (4<sup>t</sup> h ed.)
25.3 Lecture 8 time series #1: forecasting ch14

30.3 Lecture 9 time series #2: dynamic causal effects, ch15
1.4 Lecture 10 time series #3: VAR models, ch16
6.6 Lecture 11 time series #4: Cointegration & ARCH models, ch16
8.4 Lecture 12 recap

- 5 graded problem sets and 6 exercise sessions.
- Problem sets are published a week before the deadline. All deadlines are before the start of the next exercise session (14:00 EET).
- Problem sets have equal weight and include both analytical and empirical problems.
- You need at least 50% of points to pass the course.

- Deadlines are strict do not email us your solutions.
- Plagiarism is strictly forbidden. Do not share your answers or code. You can discuss the exercises in small groups but all answers must be self-written.
- Detailed instructions are found on MyCourses.

Stata session - 05.03.

Problem Set 1 - 12.03. Panel data

Problem Set 2 - 19.03. DiD

Problem Set 3 - 26.03. LDV

Problem Set 4 - 02.04. Time series

Problem Set 5 - 09.04. Time series

# Panel data

- At the end of lectures 1 & 2, you
- $1\,$  understand what panel data is
- 2 how a first-difference estimator works
- 3 how a least squares dummy variable estimator works
- 4 how a fixed effects estimator works.
- 5 how a random effects estimator works.
- 6 how to think about measurement error in a panel data context
- 7 why there could a need to cluster standard errors.

- Many observation units.
- Each observed just once.
- Examples:
  - **1** Student grades in the  $n^{th}$  year of studies.
  - **2** Customer decision(s) during a single shopping trip.
  - **3** Firm's bids in a procurement auction.

- Same phenomenon for the same unit observed many times at different points in time.
- Examples:
  - Inflation at the monthly level for a country.
  - 2 Stock market index by minute during a day.
  - **3** Electricity prices at 12.00 for 400 days in a row.

- Observe same units several times.
- Examples:
  - Individuals annual income and jobs for t years in the Finnish job market.
  - 2 Finnish firms' accounting information since 2000.
  - 3 Prices and sold quantities for each car type on sale in Finland 2000 -2015.
  - Our FLEED data.

- Formally, one observes  $Y_{it}, X_{it}$  for
- units i = 1, ..., n and
- periods *t* = 1, ..., *T*
- NOTE: there can be more than two dimensions, e.g., individuals, regions, time.

- Panel data is **balanced** if all units are observed for the same time periods.
- Panel data is **unbalanced** if this is not the case.
- Examples:
  - 1 Firm panel data unbalanced because firms are born and die.
  - 2 Customer panel data unbalanced because customers appear and disappear.

- In a cross-section, the only source of variation is across observation units.
- In time-series, the only source of variation is changes over time.
- Panel data combines these.
- FLEED: income, age and education observed for same individuals over many years.

### • Consider the univariate regression

$$Y_{it} = \alpha_0 + \beta_1 X_{it} + \epsilon_{it}$$

Notice we now need also a t - index.

$$Y_{it} = \alpha_0 + \beta_1 X_{it} + u_{it}$$

• With enough time-series data, you could estimate this separately for each observation unit.

$$Y_{it} = (\beta_{0i}) + (\beta_{1i})X_{it} + \epsilon_{it}$$

$$Y_{iy} = \alpha_0 + \beta_1 X_{it} + u_{it}$$

• With enough observation units, you could estimate this separately for each time period.

$$Y_{it} = \alpha_{0t} + \beta_{1t} X_{it} + \epsilon_{it}$$

$$Y_{it} = \alpha_0 + \beta_1 X_{it} + \epsilon_{it}$$

- Or you could decide on some combination.
- Why? To reduce bias & increase precision of your parameter estimates.
- Is there any reason to think the effect of X on Y varies over time?
- Is there reason to think the effect of X on Y varies across observation units?

## What does panel data bring to the table?

The panel data estimator

$$Y_{it} = (\alpha_{0i}) + (\beta_1) X_{it} + \epsilon_{it}$$

- Example: Effect of R&D (=X) on productivity (=Y).
- What is the interpretation of *α*<sub>0*i*</sub>?
- Firms have different productivity levels even when they invest the same amount in R&D.

The panel data estimator

$$Y_{it} = \alpha_{0i} + \beta_1 X_{it} + \epsilon_{it}$$

- It is natural to see the panel data estimators as generalizations of the cross-section regression that you would (have) run.
- Key question: how to model  $\alpha_{0i}$ ?

### 4. General set-up

• Consider the following model:

$$Y_{it} = \alpha_i + \mathbf{X}'_{it}\boldsymbol{\beta} + \epsilon_{it}$$

where  $\alpha_i$  is a time invariant individual effect.

• Written in matrix form:

$$\begin{bmatrix} Y_1 \\ Y_2 \\ \vdots \\ Y_N \end{bmatrix} = \begin{bmatrix} i & 0 & \dots & 0 \\ 0 & i & \dots & 0 \\ \vdots & \vdots & \ddots & \vdots \\ 0 & 0 & \dots & i \end{bmatrix} \begin{bmatrix} \alpha_1 \\ \alpha_2 \\ \vdots \\ \alpha_N \end{bmatrix} + \begin{bmatrix} \mathbf{X}_1 \\ \mathbf{X}_2 \\ \vdots \\ \mathbf{X}_N \end{bmatrix} \boldsymbol{\beta} + \begin{bmatrix} \epsilon_1 \\ \epsilon_2 \\ \vdots \\ \epsilon_N \end{bmatrix}$$

• *Y<sub>it</sub>* and *X<sub>it</sub>* are the *T* time observations on the outcome and on the *K* explanatory factors for observation unit *i* in period *t*.

- $Y_{it}$  and  $X_{it}$  are the T time observations on the outcome and on the K explanatory factors for observation unit *i* in period *t*.
- $\beta$  is the column vector of K parameters.

- $Y_{it}$  and  $X_{it}$  are the T time observations on the outcome and on the K explanatory factors for observation unit *i* in period *t*.
- $\beta$  is the column vector of K parameters.
- $\alpha_i$  is the time invariant individual effect.

- *Y<sub>it</sub>* and *X<sub>it</sub>* are the *T* time observations on the outcome and on the *K* explanatory factors for observation unit *i* in period *t*.
- $\beta$  is the column vector of K parameters.
- $\alpha_i$  is the time invariant individual effect.
- $\epsilon_{it}$  is the vector T disturbances for observation unit *i*.

- $Y_{it}$  and  $X_{it}$  are the T time observations on the outcome and on the K explanatory factors for observation unit *i* in period *t*.
- $\beta$  is the column vector of K parameters.
- $\alpha_i$  is the time invariant individual effect.
- $\epsilon_{it}$  is the vector T disturbances for observation unit *i*.
- i is a T dimensional column vector with all elements equal to 1.

- $Y_{it}$  and  $X_{it}$  are the T time observations on the outcome and on the K explanatory factors for observation unit *i* in period *t*.
- $\beta$  is the column vector of K parameters.
- $\alpha_i$  is the time invariant individual effect.
- $\epsilon_{it}$  is the vector T disturbances for observation unit *i*.
- i is a T dimensional column vector with all elements equal to 1.
- We are interested in  $\beta$ .

•  $\alpha_i$  is the time invariant individual effect. It is also called the

- $\alpha_i$  is the time invariant individual effect. It is also called the
- the unobserved component,

- $\alpha_i$  is the time invariant individual effect. It is also called the
- the unobserved component,
- latent variable,

- $\alpha_i$  is the time invariant individual effect. It is also called the
- the unobserved component,
- latent variable,
- individual or unobserved heterogeneity.

- (First) difference estimator.
- Least Squares Dummy Variable (LSDV) estimator.
- Fixed Effects (FE) estimator.
- Random Effects (RE) estimator.

- Imagine you observe customers in 2 time periods and know how much advertising they are subjected to.
- You are interested in the amount of sales that ads generate.
- For simplicity, let's assume you have randomized the ads.
- Let's denote quantity bought by customer *i* in period *t* by *q<sub>it</sub>*, and the amount of advertising the customer is subjected to by *a<sub>it</sub>*.

- $\alpha_{0i}$  disappear.
- $\rightarrow$  they could be correlated with  $u_{it}$ .
  - Note what variation ("within variation") is left to identify the parameters.
- $\rightarrow\,$  Needed: changes w/in an observation unit in both X and Y.

- If no variation left, then "everything" explained by  $\alpha_{0i}$ .
- Famous example: Firm level R&D.
- Potential problem: dummy variables.

## Table: example of within-variation from FLEED

| shtun | year | age | high_educ |
|-------|------|-----|-----------|
| 41    | 11   | 21  | 0         |
| 41    | 12   | 22  | 0         |
| 41    | 13   | 23  | 0         |
| 41    | 14   | 24  | 0         |
| 41    | 15   | 25  | 0         |
| 42    | 1    | 22  |           |
| 42    | 2    | 23  |           |
| 42    | 3    | 24  | 0         |
| 42    | 4    | 25  | 0         |
| 42    | 5    | 26  | 0         |
| 42    | 6    | 27  | 0         |
| 42    | 7    | 28  | 0         |
| 42    | 8    | 29  | 0         |
| 42    | 9    | 30  | 0         |
| 42    | 10   | 31  | 0         |
| 42    | 11   | 32  | 0         |
| 42    | 12   | 33  | 0         |
| 42    | 13   | 34  | 0         |
| 42    | 14   | 35  | 1         |
| 42    | 15   | 36  | 1         |

1

# Table

| shtun | year | age | high_educ |
|-------|------|-----|-----------|
| 41    | 11   | 21  | 0         |
| 41    | 12   | 22  | 0         |
| 41    | 13   | 23  | 0         |
| 41    | 14   | 24  | 0         |
| 41    | 15   | 25  | 0         |
| 42    | 1    | 22  | $\smile$  |
| 42    | 2    | 23  |           |
| 42    | 3    | 24  | 0         |
| 42    | 4    | 25  | 0         |
| 42    | 5    | 26  | 0         |
| 42    | 6    | 27  | 0         |
| 42    | 7    | 28  | 0         |
| 42    | 8    | 29  | 0         |
| 42    | 9    | 30  | 0         |
| 42    | 10   | 31  | 0         |
| 42    | 11   | 32  | 0         |
| 42    | 12   | 33  | 0         |
| 42    | 13   | 34  | 0         |
| 42    | 14   | 35  | 1         |
| 42    | 15   | 36  | 1         |

2

# Table

| shtun | year | age | high_educ |
|-------|------|-----|-----------|
| 41    | 11   | 21  | 0         |
| 41    | 12   | 22  | 0         |
| 41    | 13   | 23  | 0         |
| 41    | 14   | 24  | 0         |
| 41    | 15   | 25  | 0         |
| 42    | 1    | 22  | $\smile$  |
| 42    | 2    | 23  |           |
| 42    | 3    | 24  | 0         |
| 42    | 4    | 25  | A         |
| 42    | 5    | 26  | 0         |
| 42    | 6    | 27  | 0         |
| 42    | 7    | 28  | 0         |
| 42    | 8    | 29  | 0         |
| 42    | 9    | 30  | 0         |
| 42    | 10   | 31  | 0         |
| 42    | 11   | 32  | 0         |
| 42    | 12   | 33  | 0         |
| 42    | 13   | 34  | 0         |
| 42    | 14   | 35  | \ 1 /     |
| 42    | 15   | 36  | 1         |

3

#### . sum high\_educ dhigh\_educ

| Variable   | Obs    | Mean     | Std. Dev. |  |
|------------|--------|----------|-----------|--|
| high_educ  | 53,938 | .0727131 | .2596674  |  |
| dhigh_educ | 48,992 | .0051845 | .0718174  |  |

. tab dhigh\_educ if e(sample)

| dhigh_educ | Freq.         | Percent       | Cum.            |
|------------|---------------|---------------|-----------------|
| 0<br>1     | 47,497<br>249 | 99.48<br>0.52 | 99.48<br>100.00 |
| Total      | 47,746        | 100.00        |                 |

• Consider the standard model and consider two contiguous observations for the same observation unit *i*:

$$Y_{it} = \alpha_i + \mathbf{X}'_{it}\beta + \epsilon_{it}$$
  
$$Y_{it-1} = \alpha_i + \mathbf{X}'_{it-1}\beta + \epsilon_{it-1}$$

• Consider the standard model and consider two contiguous observations for the same observation unit *i*:

$$Y_{it} = \alpha_i + \mathbf{X}'_{it}\beta + \epsilon_{it}$$
  
$$Y_{it-1} = \alpha_i + \mathbf{X}'_{it-1}\beta + \epsilon_{it-1}$$

Subtracting the period *t* − 1 observation from period *t* observation yields:

$$Y_{it} - Y_{it-1} = [\boldsymbol{X}_{it} - \boldsymbol{X}_{it-1}]'\beta + \epsilon_{it} - \epsilon_{it-1}$$

• Consider the standard model and consider two contiguous observations for the same observation unit *i*:

$$Y_{it} = \alpha_i + \mathbf{X}'_{it}\beta + \epsilon_{it}$$
  
$$Y_{it-1} = \alpha_i + \mathbf{X}'_{it-1}\beta + \epsilon_{it-1}$$

Subtracting the period *t* − 1 observation from period *t* observation yields:

$$Y_{it} - Y_{it-1} = [\boldsymbol{X}_{it} - \boldsymbol{X}_{it-1}]'\boldsymbol{\beta} + \epsilon_{it} - \epsilon_{it-1}$$

• What assumption is needed for consistency (besides a rank condition)?

$$\mathbb{E}[\epsilon_{it} - \epsilon_{it-1} \mid \boldsymbol{X}_{it} - \boldsymbol{X}_{it-1}] = 0$$

• Consider the standard model and consider two contiguous observations for the same observation unit *i*:

$$Y_{it} = \alpha_i + \mathbf{X}'_{it}\beta + \epsilon_{it}$$
  
$$Y_{it-1} = \alpha_i + \mathbf{X}'_{it-1}\beta + \epsilon_{it-1}$$

• Subtracting the period *t* - 1 observation from period *t* observation yields:

$$Y_{it} - Y_{it-1} = [\boldsymbol{X}_{it} - \boldsymbol{X}_{it-1}]'\boldsymbol{\beta} + \epsilon_{it} - \epsilon_{it-1}$$

• What assumption is needed for consistency (besides a rank condition)?

$$\mathbb{E}[\epsilon_{it} - \epsilon_{it-1} \mid \boldsymbol{X}_{it} - \boldsymbol{X}_{it-1}] = 0$$

• Example: 
$$T = 2$$

• Add a dummy variable for each **observation unit**.

$$Y_{it} = \alpha_1 D_1 + \alpha_2 D_2 \dots + \alpha_N D_N + \mathbf{X}'_{it} \mathbf{\beta} + \epsilon_{it}$$

- These are analogous to other dummy variables, almost.
- The differences: what happens to #variables when n increases?

- Number of variables should not be a fcn of the number of observation units.
- Remedy:
  - 1 (First) differencing.
  - 2 Taking deviations from observation unit specific means (and using software do this).

• Calculate observation unit specific means of all variables. Start from

$$Y_{it} = \alpha_i + \beta_1 X_{it} + \epsilon_{it}$$

• Sum up and divide by number of observations / unit:

$$\overline{Y}_i = \overline{\alpha}_{0i} + \beta_1 \overline{X}_i + \overline{\epsilon}_{it}$$

- Substract mean equation from "base" equation.
- Substract these from each observation.

$$Y_{it} - \overline{Y}_i = \alpha_i - \overline{\alpha}_i + \beta_1 (X_{it} - \overline{X}_i) + \epsilon_{it} - \overline{\epsilon}_{it}$$

$$=\beta_1(X_{it}-\overline{X}_i)+\epsilon_{it}-\overline{\epsilon}_{it}$$

This is often called the **within transformation**, as it takes place within each observation unit.

- Let us study the effect of age and having a university degree on log income.
- We use as data all the FLEED learning sample observations.

- Let's use our FLEED data for demonstration purposes.
- Stata has some handy commands for checking the panel dimensions.

#### Stata code

1 gen high\_educ = . 2 replace high\_educ = 0 if ktutk != . 3 replace high\_educ = 1 if educ >= 4 4 xtset shtun year 5 xtdescribe . xtdescribe

shtun: 1, 2, ..., 8444 n = 8444 year: 1, 2, ..., 15 T = 15 Delta(year) = 1 unit Span(year) = 15 periods (shtun\*year uniquely identifies each observation)

#### Comparison of estimators

. xtdescribe

shtun: 1, 2, ..., 8444 n = 8444 year: 1, 2, ..., 15 T = 15 Delta(year) = 1 unit Span(year) = 15 periods (shtun\*year uniquely identifies each observation) Distribution of T i: min 5% 25% 50% 75% 95% max 2 6 13 15 15 1 15 Freq. Percent Cum. | Pattern ----+ 3680 43.58 43.58 | 111111111111111 333 3.94 47.52 | 111..... 313 3.71 51.23 | .....11 305 3.61 54.84 | ...111111111111 229 2.71 60.62 | ......11111111 214 2.53 63.16 | 11111111111111... 208 2.46 65.62 | 11..... 206 2.44 68.06 ...1111111111111 2697 31.94 100.00 | (other patterns) ----+ 8444 100.00 

. pwcorr lnincome age high\_educ, sig

|           | lnincome         | age              | high_e~c |
|-----------|------------------|------------------|----------|
| lnincome  | 1.0000           |                  |          |
| age       | 0.2590<br>0.0000 | 1.0000           |          |
| high_educ | 0.2284<br>0.0000 | 0.0486<br>0.0000 | 1.0000   |

. tabstat lnincome age high\_educ, stat(mean sd p50 n) by(high\_educ)

Summary statistics: mean, sd, p50, N by categories of: high\_educ

| high_educ | lnincome | age      | high_e~c |
|-----------|----------|----------|----------|
| 0         | 9.651306 | 42.78691 | 0        |
|           | .7869909 | 13.22139 | 0        |
|           | 9.798127 | 42       | 0        |
|           | 48698    | 50016    | 50016    |
| 1         | 10.36468 | 45.24554 | 1        |
|           | .6980709 | 11.86615 | 0        |
|           | 10.49127 | 43       | 1        |
|           | 3724     | 3922     | 3922     |
| Total     | 9.701983 | 42.96568 | .0727131 |
|           | .8022147 | 13.14298 | .2596674 |
|           | 9.852194 | 43       | 0        |
|           | 52422    | 53938    | 53938    |

#### . ttest lnincome, by(high\_educ)

Two-sample t test with equal variances

| Group                                                                            | Obs                   | Mean                 | Std. Err.                    | Std. Dev. | [95% Conf.           | Interval]             |
|----------------------------------------------------------------------------------|-----------------------|----------------------|------------------------------|-----------|----------------------|-----------------------|
| 0<br>1                                                                           | 48,698<br>3,724       | 9.651306<br>10.36468 | .0035663                     | .7869909  | 9.644316<br>10.34225 | 9.658296<br>10.38711  |
| combined                                                                         | 52,422                | 9.701983             | .0035038                     | .8022147  | 9.695116             | 9.70885               |
| diff                                                                             |                       | 7133719              | .0132786                     |           | 7393982              | 6873457               |
| diff = mean(0) - mean(1) t = -53.7234<br>Ho: diff = 0 degrees of freedom = 52420 |                       |                      |                              |           |                      |                       |
|                                                                                  | iff < 0<br>) = 0.0000 | Pr(                  | Ha: diff !=<br>T  >  t ) = 0 |           |                      | iff > 0<br>) = 1.0000 |

# 2010 cross section (LHS) vs panel data (RHS)

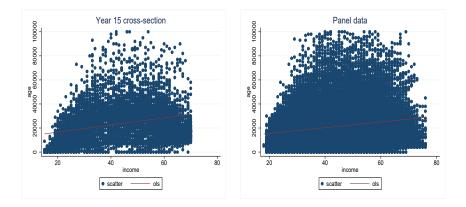

#### Stata code

```
sort shtun year
  by sort shtun: gen dinincome = inincome - inincome[_n - 1]
2
  bysort shtun: gen dlnincome_v2 = d.lnincome
4
  by sort shtun: gen dage = age - age[-n - 1]
  bysort shtun: gen dhigh_educ = high_educ - high_educ [-n - 1]
5
6
7
  regr Inincome age high_educ, robust
8 eststo ols
9
  regr dlnincome dage dhigh_educ, robust
10
  eststo fd
11
  xtreg Inincome age high_educ , robust fe
12
  eststo fe
13 xtreg lnincome age if high_educ != ., robust fe
14 eststo fe_age
15 xtreg Inincome high_educ , robust fe
16 eststo fe_high_educ
17 estout ols fd fe*, keep(age dage high_educ dhigh_educ) cells(b(star fmt(3)) se(par fmt(2))
   stats(r2 r2_a F N, fmt(%9.5f %9.5f %9.0g))
```

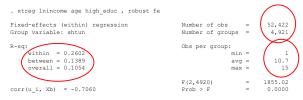

#### (Std. Err. adjusted for 4,921 clusters in shtun)

| lnincome                  | Coef.                            | Robust<br>Std. Err.              | t                        | P> t                    | [95% Conf.                       | Interval]                        |
|---------------------------|----------------------------------|----------------------------------|--------------------------|-------------------------|----------------------------------|----------------------------------|
| age<br>high_educ<br>_cons | .0611717<br>1.050748<br>6.995669 | .0011271<br>.0477944<br>.0482626 | 54.27<br>21.98<br>144.95 | 0.000<br>0.000<br>0.000 | .0589621<br>.9570499<br>6.901052 | .0633814<br>1.144447<br>7.090285 |
| sigma_u<br>sigma_e<br>rho | 94629399<br>48687442<br>79069076 | (fraction                        | of varia                 | nce due t               | o u_i)                           |                                  |

. estout ols fd fe\*, keep(age dage high\_educ dhigh\_educ) cells(b(star fmt(3)) se(par fmt(2))) > mt(9.5f

|            | ols<br>b/se | fd<br>b/se                   | fe<br>b/se | fe_age<br>b/se | fe_high_educ<br>b/se |
|------------|-------------|------------------------------|------------|----------------|----------------------|
| age        | 0.016***    |                              | 0.061***   | 0.066***       |                      |
| high_educ  | 0.677***    |                              | 1.051***   | ) ( (0.00)     | 1.429**              |
| dage       | (0.01)      | -0.070                       | (0.05)     |                | (0.05)               |
| dhigh_educ |             | (0.05)<br>0.496***<br>(0.05) |            |                |                      |
| r2         | 0.11995     | 0.00643                      | 0.26025    | 0.22179        | 0.07303              |
| r2_a       | 0.11992     | 0.00639                      | 0.26022    | 0.22177        | 0.07301              |
| F          | 3406.003    | 51.03453                     | 1855.018   | 3016.825       | 914.4404             |
| N          | 52422       | 47096                        | 52422      | 52422          | 52422                |

- The *dhigh\_educ* dummy only takes values 0, 1.
- More generally, the time-difference of a dummy can at most take values -1, 0, 1.
- Contrast this to the FE-version of *high\_educ*.

#### Stata code

```
bysort shtun: egen high_educ_mean = mean(high_educ) if e(sample)
1
2
   gen high_educ_fe = high_educ - high_educ_mean
3
4
  gen high_educ_fe_d
                       = 0
5
  replace high_educ_fe_d = 0.5 if high_educ_fe > 0 & high_educ_fe != .
  replace high_educ_fe_d = 1 if high_educ_fe == 1
6
  tab high_educ_fe_d if e(sample)
7
8
  centile high_educ_fe if e(sample), centile(0(10)100)
9
  centile high_educ_fe if e(sample), centile(0(1)10)
10 centile high_educ_fe if e(sample), centile(90(1)100)
```

# Tabulation of dhigh\_educ and high\_educ\_fe

. tab dhigh\_educ if e(sample)

| dhigh_educ       | Freq.                   | Percent       | Cum.            |
|------------------|-------------------------|---------------|-----------------|
| 0                | 47,497<br>249           | 99.48<br>0.52 | 99.48<br>100.00 |
|                  | 47,746<br>duc_fe_d if e |               |                 |
| high_educ_f<br>d | Freq.                   | Percent       | Cum.            |
| 0<br>.5          | 50,894<br>1,528         | 97.09<br>2.91 | 97.09<br>100.00 |
| Total            | 52,422                  | 100.00        |                 |

. centile high\_educ\_fe if e(sample), centile(0(10)100)

| Variable     | Obs    | Percentile | Centile  |          | Interp. —<br>. Interval] |
|--------------|--------|------------|----------|----------|--------------------------|
| high_educ_fe | 52,422 | 0          | 9333333  | 9333333  | 93333333*                |
|              |        | 10         | 0        | 0        | 0                        |
|              |        | 20         | 0        | 0        | 0                        |
|              |        | 30         | 0        | 0        | 0                        |
|              |        | 40         | 0        | 0        | 0                        |
|              |        | 50         | 0        | 0        | 0                        |
|              |        | 60         | 0        | 0        | 0                        |
|              |        | 70         | 0        | 0        | 0                        |
|              |        | 80         | 0        | 0        | 0                        |
|              |        | 90         | 0        | 0        | 0                        |
|              |        | 100        | .9230769 | .9230769 | .9230769*                |

. centile high\_educ\_fe if e(sample), centile(0(1)10)

| Variable     | Obs    | Percentile | Centile | — Binom. :<br>[95% Conf. | -        |
|--------------|--------|------------|---------|--------------------------|----------|
| high educ fe | 52,422 | 0          | 9333333 | 9333333                  | 9333333* |
|              |        | 1          | 4615385 | 5                        | 4444444  |
|              |        | 2          | 1818182 | 2                        | 1666667  |
|              |        | 3          | 0       | 0                        | 0        |
|              |        | 4          | 0       | 0                        | 0        |
|              |        | 5          | 0       | 0                        | 0        |
|              |        | 6          | 0       | 0                        | 0        |
|              |        | 7          | 0       | 0                        | 0        |
|              |        | 8          | 0       | 0                        | 0        |
|              |        | 9          | 0       | 0                        | 0        |
|              |        | 10         | 0       | 0                        | 0        |

. centile high\_educ\_fe if e(sample), centile(90(1)100)

| Variable     | Obs    | Percentile | Centile  |          | Interp. —<br>Interval] |
|--------------|--------|------------|----------|----------|------------------------|
| high educ fe | 52,422 | 90         | 0        | 0        | 0                      |
|              |        | 91         | 0        | 0        | 0                      |
|              |        | 92         | 0        | 0        | 0                      |
|              |        | 93         | 0        | 0        | 0                      |
|              |        | 94         | 0        | 0        | 0                      |
|              |        | 95         | 0        | 0        | 0                      |
|              |        | 96         | 0        | 0        | 0                      |
|              |        | 97         | 0        | 0        | .0666667               |
|              |        | 98         | .2142857 | .2       | .2307692               |
|              |        | 99         | .4       | .3571429 | .4545454               |
|              |        | 100        | .9230769 | .9230769 | .9230769*              |

• The Fixed effects panel data estimator with time FE is

$$Y_{it} = \alpha_{0i} + \beta_1 X_{it} + (\beta_t) + \epsilon_{it}$$

#### Stata code

1 xtreg lnincome age high\_educ i.year, fe

. xtreg lnincome age high\_educ i.year, fe note: 15.year omitted because of collinearity

| Fixed-effects (within) regression | Number of obs = 52,422                     |
|-----------------------------------|--------------------------------------------|
| Group variable: shtun             | Number of groups = 4,921                   |
| R-sq:                             | Obs per group:                             |
| within = 0.2679                   | min = 1                                    |
| between = 0.1360                  | avg = 10.7                                 |
| overall = 0.1123                  | max = 15                                   |
| corr(u_i, Xb) = -0.6608           | F(15,47486) = 1158.46<br>Prob > F = 0.0000 |

| lnincome  | Coef.     | Std. Err. | t        | P> t      | [95% Conf. | Interval] |
|-----------|-----------|-----------|----------|-----------|------------|-----------|
| age       | .0560064  | .0008854  | 63.25    | 0.000     | .0542709   | .0577419  |
| high_educ | 1.038665  | .0210499  | 49.34    | 0.000     | .9974063   | 1.079923  |
| year      |           |           |          |           |            |           |
| 2         | 0298515   | .0123284  | -2.42    | 0.015     | 0540154    | 005687    |
| 3         | 1419788   | .0118634  | -11.97   | 0.000     | 1652312    | 118726    |
| 4         | 1341604   | .0113356  | -11.84   | 0.000     | 1563783    | 111942    |
| 5         | 1570662   | .0109702  | -14.32   | 0.000     | 1785678    | 135564    |
| 6         | 1534954   | .0106757  | -14.38   | 0.000     | 1744199    | 1325708   |
| 7         | 1547472   | .010452   | -14.81   | 0.000     | 1752334    | 1342611   |
| 8         | 0841672   | .0102395  | -8.22    | 0.000     | 1042367    | 0640976   |
| 9         | 0982579   | .010146   | -9.68    | 0.000     | 1181442    | 0783716   |
| 10        | 0676674   | .0100515  | -6.73    | 0.000     | 0873685    | 0479663   |
| 11        | 0708523   | .0100877  | -7.02    | 0.000     | 0906242    | 0510803   |
| 12        | 073004    | .0102014  | -7.16    | 0.000     | 0929988    | 0530092   |
| 13        | 0605306   | .0103793  | -5.83    | 0.000     | 0808742    | 040187    |
| 14        | 0149915   | .0105041  | -1.43    | 0.154     | 0355797    | .0055967  |
| 15        | 0         | (omitted) |          |           |            |           |
| _cons     | 7.299694  | .0389636  | 187.35   | 0.000     | 7.223324   | 7.376063  |
| sigma u   | .88686083 |           |          |           |            |           |
| sigma e   | .48441542 |           |          |           |            |           |
| rho       | .77020878 | (fraction | of varia | nce due t | oui)       |           |

12

#### Stata code

```
1 coefplot, drop(age high_educ _cons) ///
2 xtitle("Year dummy coefficients") ///
3 ytitle("coef.") ///
4 title("Year dummy coefficients") ///
5 xline(0) ///
6 graphregion(fcolor(white))
7 graph export "YDcoef_fleed.pdf", replace
```

### Time Fixed effects, base year = 15

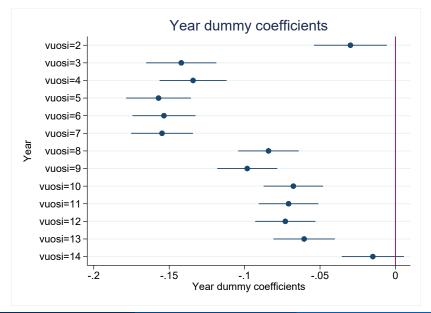

Toivanen

A1: conditional distribution of u has mean zero given **X**.

 $\mathbb{E}[\epsilon_{it} \mid \mathbf{X}_{it}, \alpha_i] = \mathbf{0}$ 

this is called the strict exogeneity assumption.

A2:  $X_{it}$ ,  $Y_{it}$ , i = 1..., n and t = 1, ..., T are i.i.d.

A3:  $X_{it}$  and  $Y_{it}$  have nonzero finite *fourth* moments.

- A4: No perfect multicollinearity.
- A5: the errors for a given obs. unit are uncorrelated over time conditional on the observables.

 $corr[\epsilon_{it}, \epsilon_{is} \mid \mathbf{X}_{it}, \alpha_i] = 0$  for  $t \neq s$ .

## FE A1 - Key benefit of the Fixed effects estimator

A1: We can rewrite the strict exogeneity assumption as

$$\mathbb{E}[\epsilon_{it}|\boldsymbol{x_{i1}},...,\boldsymbol{x_{iT}},\alpha_i]=0$$

A1: We can rewrite the strict exogeneity assumption as

$$\mathbb{E}[\epsilon_{it}|\boldsymbol{x_{i1}},...,\boldsymbol{x_{iT}},\alpha_i]=0$$

Notice this says nothing about the relationship between X<sub>i1</sub>, ..., X<sub>iT</sub> and α<sub>i</sub>.

A1: We can rewrite the strict exogeneity assumption as

$$\mathbb{E}[\epsilon_{it}|\mathbf{x}_{i1},...,\mathbf{x}_{iT},\alpha_i]=0$$

- Notice this says nothing about the relationship between *X<sub>i1</sub>, ..., X<sub>iT</sub>* and α<sub>i</sub>.
- Thus the strict exogeneity assumption allows for arbitrary correlation between X<sub>it</sub> and α<sub>i</sub>.

A1: We can rewrite the strict exogeneity assumption as

$$\mathbb{E}[\epsilon_{it}|\mathbf{x}_{i1},...,\mathbf{x}_{iT},\alpha_i]=0$$

- Notice this says that \(\epsilon\_{it}\) may not be correlated with the previous values of X as well as the future values of X. This feature is what gives it its name.
- As an example, the income-earnings shocks in year 5 cannot be correlated with level of education in year 1, nor in year 8.
- Think of how your current income earnings shock may be correlated with your future level of education.

- A5: the errors for a given obs. unit are uncorrelated over time conditional on the observables.
  - Let's use the R&D example.
  - A5 implies that the "shock" that leads to high (low) productivity today disappears and the new "shock" tomorrow is uncorrelated.

• What could be a shock to productivity? E.g.,

1 A new idea that gets implemented (and e.g. decreases waste).

**2** A new product that is introduced (and sells well at a high price).

- Some shocks are not transitory (i.e., they affect Y over many periods).
- In such cases A5 is violated: this period's shock is correlated with future values of the error term.

- What could be a shock to productivity? E.g.,
  - R&D investment leads to a new idea that gets implemented (and e.g. decreases waste).
  - **2** A new product that is introduced (and sells well at a high price).
  - 3 The extra profits lead to more R&D in the future.
- In other words, this period's shock (\(\earepsilon\_{it}\)) leads to a higher value of X<sub>it</sub> in the future.
- This means that Assumption A1 is violated.

- Another way of seeing the problem with "too little" within-unit, over-time variation: measurement error.
- Measurement error in a panel setting is more complex than in a cross-sectional setting.
- Recall that in cross-section, the noise-to-signal ratio is the source of measurement error, and we have **attenuation** bias towards zero.

### Measurement error and panel data

- Now the measurement error can be
  - **1 between** units and/or
  - 2 within units.
- If the measurement error is mostly between units, FE (or FD) removes it.
- If the measurement error is mostly within units **and** *X* is highly correlated over time , the bias due to measurement error is larger than in cross-section.
- In the R&D example, true RD is nearly constant over time and differences in reported RD are due to e.g. tax considerations or accounting issues.

# 9. Random effects estimator

• Think of the individual - specific constant as follows:

$$\alpha_i = \alpha + (\alpha_i - \alpha)$$

- That is, there is a common constant  $\alpha$  and deviations from it.
- The FE estimator assumes that the deviations are "fixed". What if they were part of the stochastic error term? That is what the **random effects** estimator does.
- In the RE model the error term has two components: The within-unit constant η<sub>i</sub> and the "regular" error term ε<sub>it</sub>.
- The first one,  $\eta_i$  captures the permanent observation-unit specific shocks.
- The second one, e<sub>it</sub>, captures the observation-unit time period specific shocks, just as before.

- Both  $\eta_i$  and  $\epsilon_{it}$  need to be uncorrelated with  $x_{it}$ .
- No autocorrelation in  $\epsilon_{it}$  is allowed.
- No correlation across random effects  $\eta_i$  (across observation units) is allowed.
- Under the above assumptions, we can write:

$$y_{it} = \alpha + \mathbf{x}_{it}'\beta + \eta_i + \epsilon_{it}$$
$$y_{it} = \alpha + \mathbf{x}_{it}'\beta + w_{it}$$

- If the RE assumptions hold, it is the efficient estimator and FE is inefficient.
- However, the RE assumptions are stricter as the explanatory variables are not allowed to be correlated with the random effect  $\eta_i$  whereas the fixed effects  $\alpha_i$  are.

- Examples of clusters:
- 1 observation units in panel data.
- 2 individuals from a given firm in a cross-section or panel.
- **3** individuals in a family in a cross-section or panel.
- 4 firms in a multi-country cross-section or panel.

# Key worry / insight

- Given a cluster-structure, errors may be correlated in a particular way.
- Errors may be correlated within clusters.
- Using (group) FE does not necessarily do away with the problem.
- In the presence of w/in-cluster correlation, se's are downward biased (Moulton 1986).
- Applies in particular to se's of regressors that are at a higher level of aggregation (=same value for each member in group g).
- Example: Using region dummies when estimating the effect of education on income in the FLEED data.

- With clustering, one assumes that errors are uncorrelated across clusters, but may be correlated within clusters.
- This means that  $\mathbb{E}[\epsilon_i \epsilon_j] = 0$  unless *i* and *j* are in the same cluster, but can be non-zero within a cluster.

- It can then be shown that the following regular standard errors are biased if there is within-cluster correlation.
- The size of bias depends on other things, too.

- Do not use the standard (even heterosk. robust) standard errors.
- Use cluster-robust standard errors.
- Most packages calculate them.

- We face a traditional bias-variance trade-off: larger and fewer clusters have less bias, but more variability.
- The consensus is to be conservative and avoid bias and to use **bigger** and more aggregate clusters when possible, up to and including the point at which there is a concern about having too few clusters.
- One should keep in mind that the art and science of clustering is developing.